## **ΕΝΔΕΙΚΤΙΚΕΣ ΛΥΣΕΙΣ**

## **ΘΕΜΑ 4**

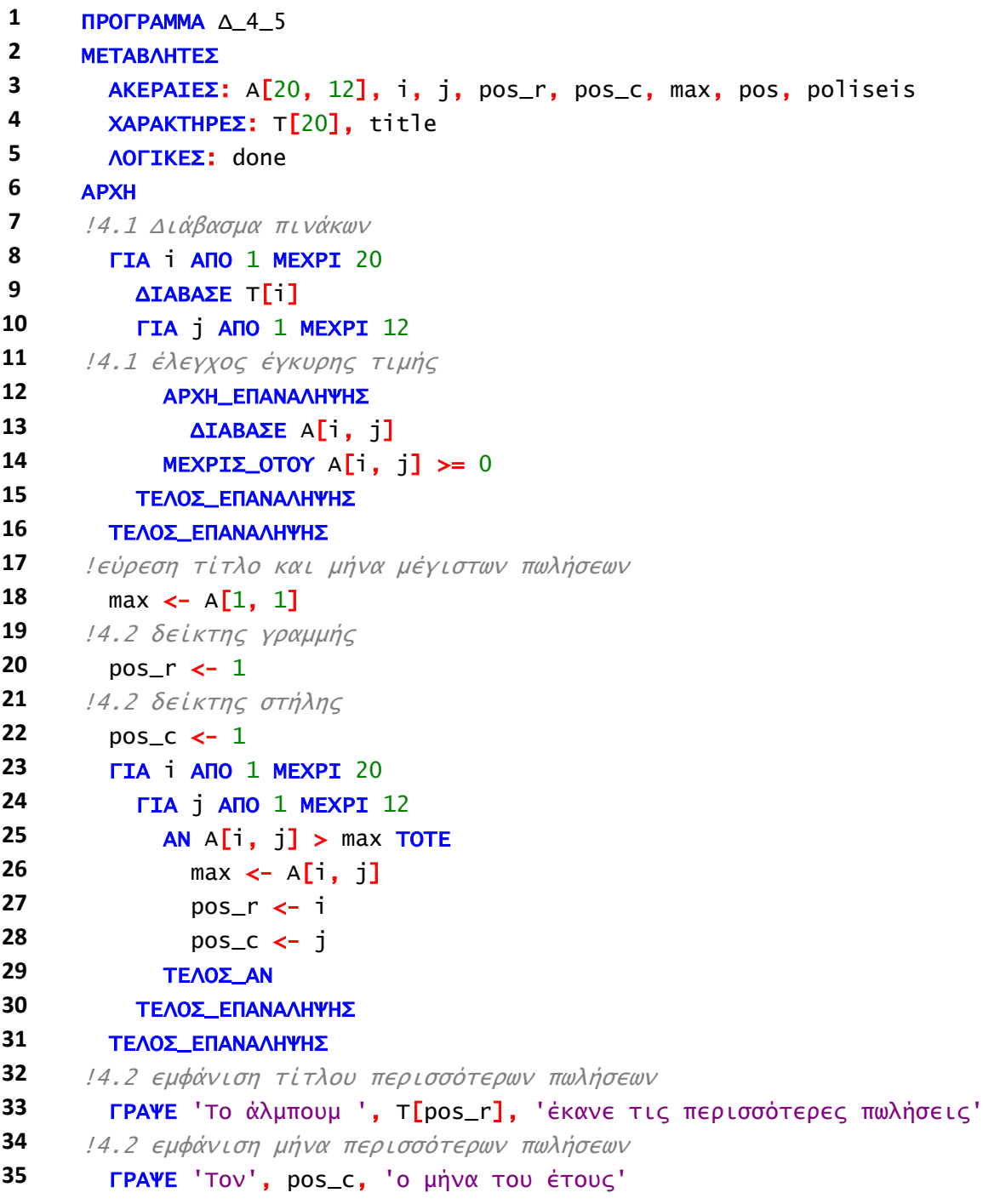

```
36 !4.3 Σειριακή αναζήτηση τίτλου
37 ΔΙΑΒΑΣΕ title
38 done <- ΨΕΥΔΗΣ
39 pos <- 0
40 i <- 1
41 ΟΣΟ i <= 20 ΚΑΙ done = ΨΕΥΔΗΣ ΕΠΑΝΑΛΑΒΕ
42 ΑΝ title = T[i] ΤΟΤΕ
43 pos <- i
44 done <- ΑΛΗΘΗΣ
45 ΑΛΛΙΩΣ
46 i <- i + 1
47 ΤΕΛΟΣ_ΑΝ
48 ΤΕΛΟΣ_ΕΠΑΝΑΛΗΨΗΣ
49 !4.3 Εύρεση συνολικών πωλήσεων για τίτλο
50 poliseis <- 0
51 ΑΝ done = ΑΛΗΘΗΣ ΤΟΤΕ
52 ΓΙΑ j ΑΠΟ 1 ΜΕΧΡΙ 12
53 poliseis <- poliseis + A[pos, j]
54 ΤΕΛΟΣ_ΕΠΑΝΑΛΗΨΗΣ
55 ΓΡΑΨΕ ' Ετήσιες πωλήσεις', poliseis
56 ΑΛΛΙΩΣ
57 ΓΡΑΨΕ 'Δεν υπάρχει ο τίτλος'
58 ΤΕΛΟΣ_ΑΝ
59 ΤΕΛΟΣ_ΠΡΟΓΡΑΜΜΑΤΟΣ
```